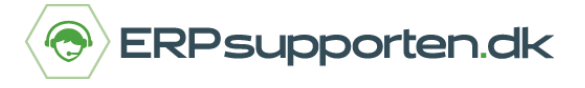

## **Genvejstaster Microsoft Dynamics NAV og C5**

Her er de mest brugte genveje til NAV (fra version 2013 og nyere) og Microsoft Dynamics C5 (fra version 2014 og nyere).

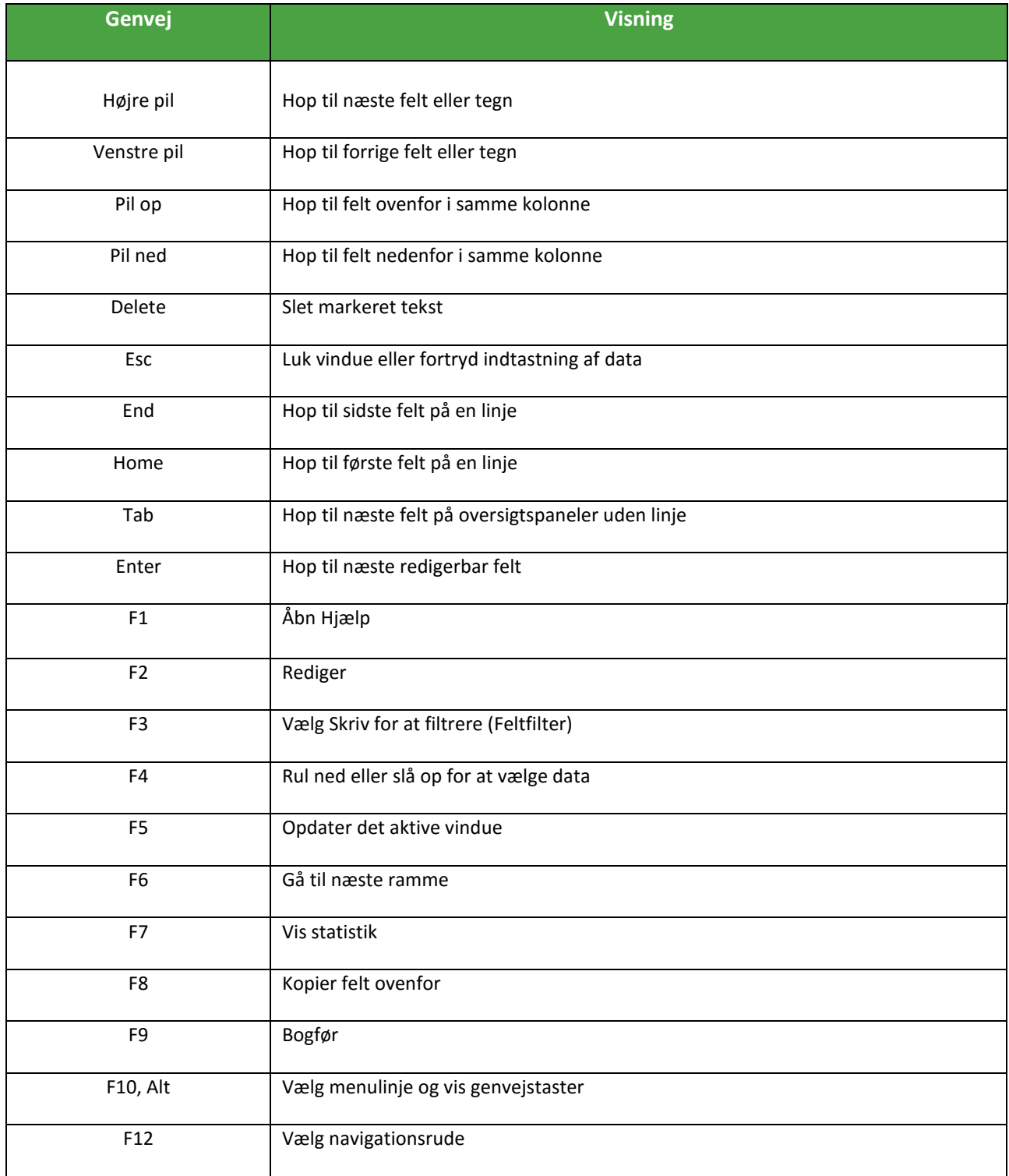

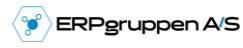

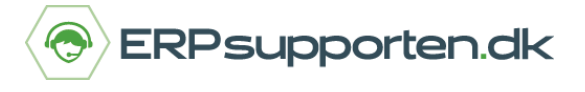

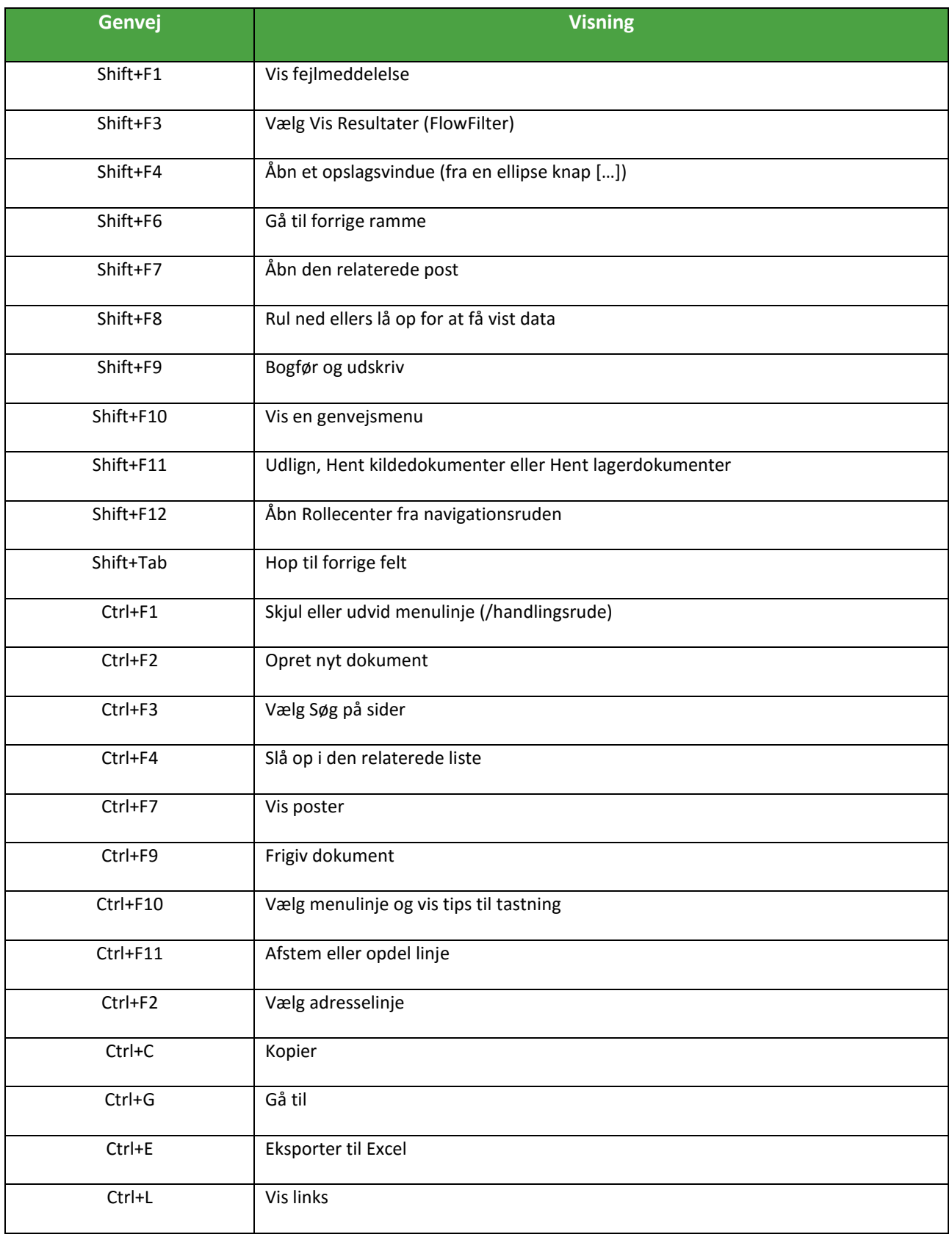

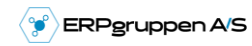

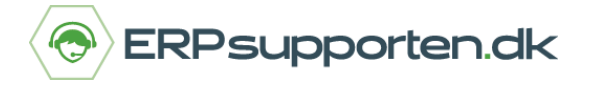

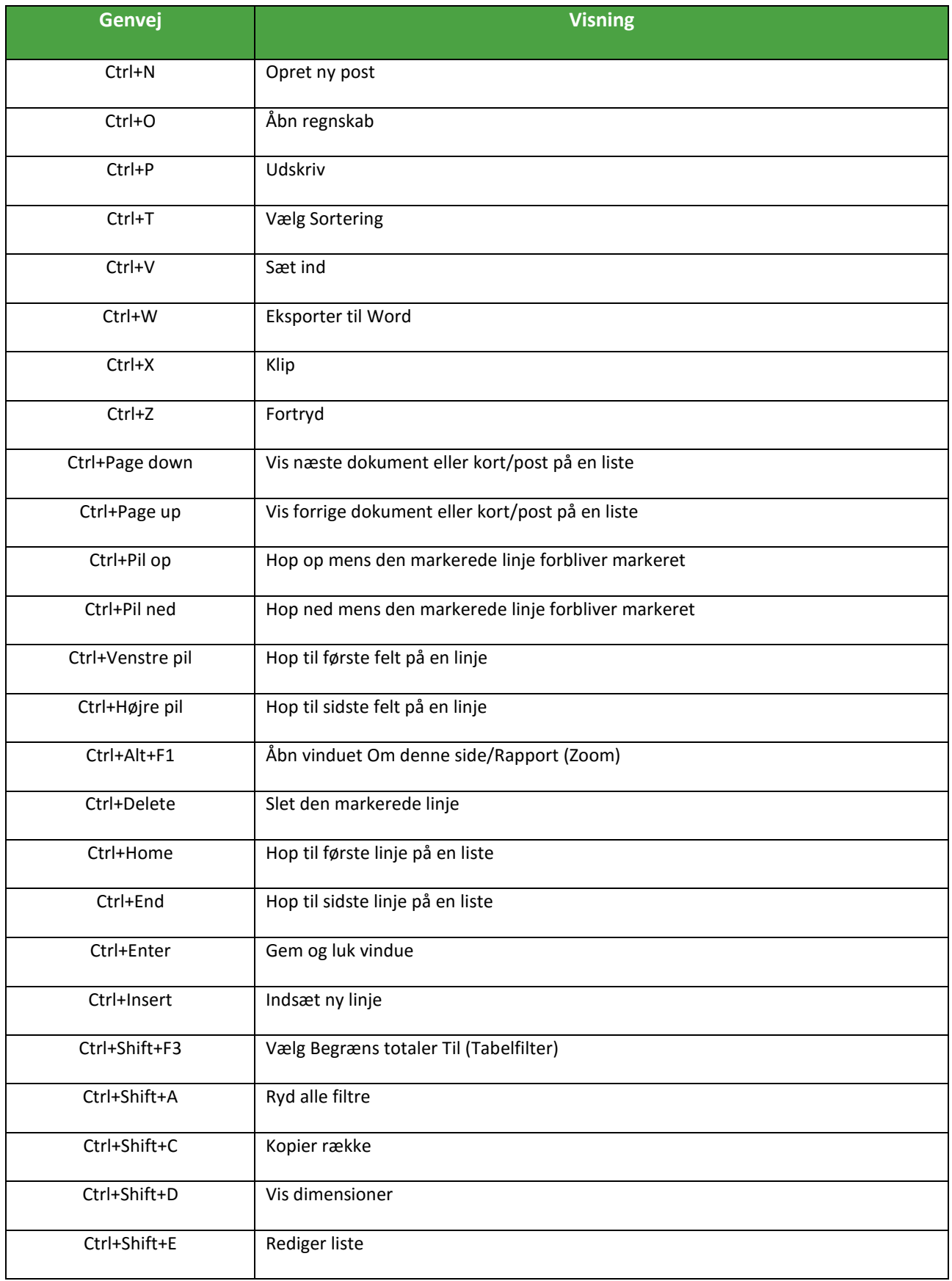

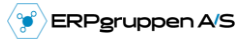

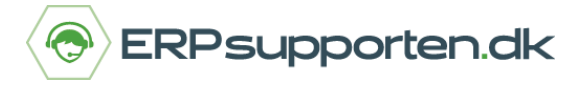

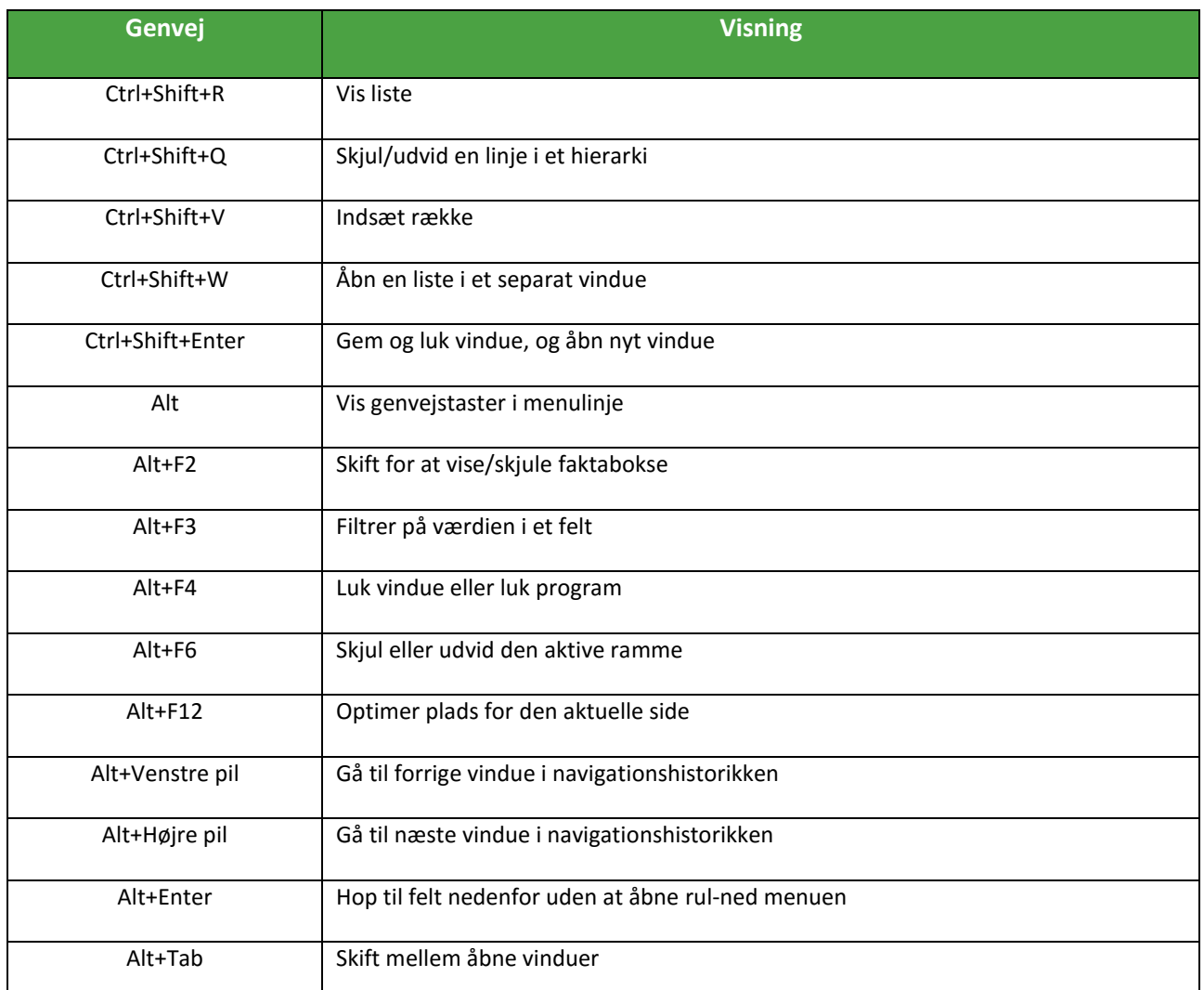

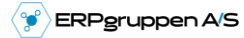